# Министерство науки и высшего образования Российской Федерации ФГБОУ ВО «Бурятский государственный университет имени Доржи Банзарова» Колледж

Утверждена на заседании Ученого совета колледжа 22 марта 2019 г. Протокол №6

Рабочая программа дисциплины

**Информационные технологии в профессиональной деятельности**

Специальность 12.02.10 Монтаж, техническое обслуживание и ремонт биотехнических и медицинских аппаратов и систем

Квалификация

Форма обучения очная

## **Пояснительная записка**

## **Цели освоения дисциплины**

Рабочая программа дисциплины "Информационные технологии в профессиональной деятельности" составлена для специальности 12.02.10 Монтаж, техническое обслуживание и ремонт биотехнических и медицинских аппаратов и систем. Форма обучения – очная.

Целью изучения курса «Информационные технологии в профессиональной деятельности» изучение студентами основных понятий информационных технологий и информационных систем, возможностей использования телекоммуникационных технологий, информационно-справочных систем в профессиональной деятельности, создание необходимой основы для использования современных средств вычислительной техники в профессиональной деятельности специалиста.

## **Место дисциплины в структуре образовательной программы**

ЕН.02. Дисциплина входит в математический и общий естественнонаучный учебный цикл.

## **В результате освоения дисциплины студент должен:**

## **Планируемые результаты обучения по дисциплине.**

## **Знать:**

-состав и функции информационных и телекоммуникационных технологий, возможности их использования в профессиональной деятельности; -основные правила и методы работы с пакетами прикладных программ; -понятие информационных систем и информационных технологий; -понятие правовой информации, как среды информационной системы; -назначение, возможности, структуру, принцип работы информационно-справочных систем;

-теоретические основы и структуру баз данных; - возможности сетевых технологий работы с информацией.

## **Уметь:**

-использовать программное обеспечение в профессиональной деятельности; -применять компьютерные и телекоммуникационные средства; -работать с информационно-справочными системами; -использовать прикладные программы в профессиональной деятельности; -работать с с электронной почтой; - использовать ресурсы локальных и глобальных информационных сетей.

## **Владеть:**

## **Планируемые результаты освоения образовательной программы:**

ОК 9. - Использовать информационные технологии в профессиональной деятельности

Соотнесение планируемых результатов обучения по дисциплине с планируемыми результатами освоения образовательной программы содержится в фонде оценочных средств по дисциплине.

## **Объем дисциплины в зачетных единицах с указанием количества часов, выделенных на контактную работу обучающихся с преподавателем и на самостоятельную работу обучающихся**

Общая трудоемкость дисциплины составляет 0 зачетные единицы, 0 часа.

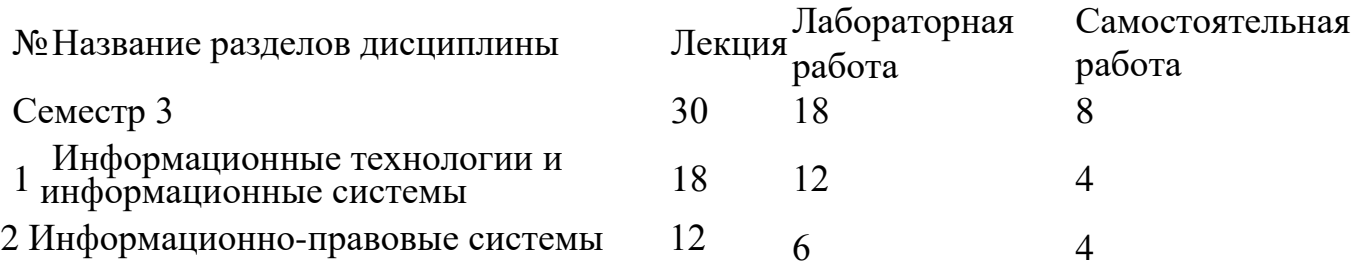

## **Тематическое планирование курса**

Информационные технологии и информационные системы Семестр 3

## **Информационные технологии**

*Лекция*. 2 ч. Понятие информационных технологий (ИТ). 2. Сущность современных информационных технологий. 3. История возникновения и развития информационных технологий. 4. Классификация информационных технологий 5. Наиболее распространенные информационные технологии.

*Лабораторная работа*. 2 ч. Оформление делового текстового документа

*Лабораторная работа*. 2 ч. Обработка информации в табличном редакторе.

*Самостоятельная работа*. 2 ч. Подготовить сообщение на тему "История развития информационной технологии".

## **Информационные системы**

*Лекция*. 4 ч. Информационные системы (ИС). Структура ИС. Классификация ИС. Состав и характеристика качества ИС.

*Лекция*. 6 ч. Системы управления базами данных. Основные понятия: база данных и системы управления БД. Применение СУБД в юридической системе. Свойства базы данных: многоразовое использование, простота обновления, быстрый поиск и получение необходимой информации по запросу. Централизованные и распределенные базы данных. Обработка больших объемов информации: базы данных MS Excel. СУБД MS Access. Основные объекты (таблицы, формы, отчёты, запросы). Использование информации, представленной в специализированных БД. *Лабораторная работа*. 4 ч. Системы управления базами данных. Создание таблиц, запросов, форм, отчетов.

## **Компьютерные сети и информационная безопасность**

*Лекция*. 2 ч. Компьютерные сети

*Самостоятельная работа*. 2 ч. Подготовка реферата.

## **Информационная безопасность**

*Лекция*. 4 ч. Информационная безопасность Российской Федерации. Безопасная работа в системах электронных коммуникаций, основные угрозы и методы обеспечения информационной безопасности.

*Лабораторная работа*. 4 ч. Информационные угрозы. Методы защиты Информационно-правовые системы

Семестр 3

## **Информационно-правовые системы**

*Лекция*. 4 ч. Понятие информационно-правовой системы. Свойства справочно-

правовых систем: возможность работы с огромными массивами текстовой информации, использование специальных поисковых средств, возможность использования телекоммуникационных средств. Общая характеристика ведущих справочно-правовых систем: «Гарант», «КонсультантПлюс», «Кодекс», «Юсис», «Дело и право», «Ваше право» и др. Сервисные возможности основных информационно-правовых систем

*Лекция*. 4 ч. История создания и развития СПС «Гарант». Информационные ресурсы системы «Гарант»: правовые базы, справочники и программы, связанные с правовой тематикой, электронный архив, библиотека ИПС «Гарант». Правовые базы ИПС «Гарант». Гипертекстовая технология представления правовой информации в ИПС «Гарант» (межпрограммный гипертекст). Виды поиска информации.

*Лекция*. 4 ч. История создания и развития ИПС «Консультант Плюс». Источники поступления информации. Принципы и этапы юридической обработки документов, включенных в систему «Консультант Плюс». Гипертекстовая технология представления правовой информации в ИПС «Консультант Плюс»: прямые и обратные ссылки. Информационно-правовые системы семейства «Консультант Плюс: по федеральному законодательству, по законодательству субъектов Российской Федерации, международное право, системы поддержки принятия решения.

*Самостоятельная работа*. 4 ч. Изучение теоретического материала. Выполнение индивидуального задания

*Лабораторная работа*. 6 ч. Работа со справочно-правовыми системами Гарант,

Консультант Плюс, Кодекс. Основы работы с ИПС, параметры карточки реквизитов ИПС. Поиск документов по реквизитам, обработка информации. Назначение и возможности справочно-правовой системы «Консультант Плюс». Состав системы. Виды информации в системе. Поисковые возможности. Аналитические возможности. Формирование запроса и обработка списка найденных документов. Папки документов и история запросов. Назначение и возможности справочно-правовой системы «Гарант». Состав системы. Основное меню системы. Организация поиска документов. Организация поиска по реквизитам. Поиск по ситуации. Поиск по классификаторам. Поиск по источнику опубликования. Списки документов и использование папок.

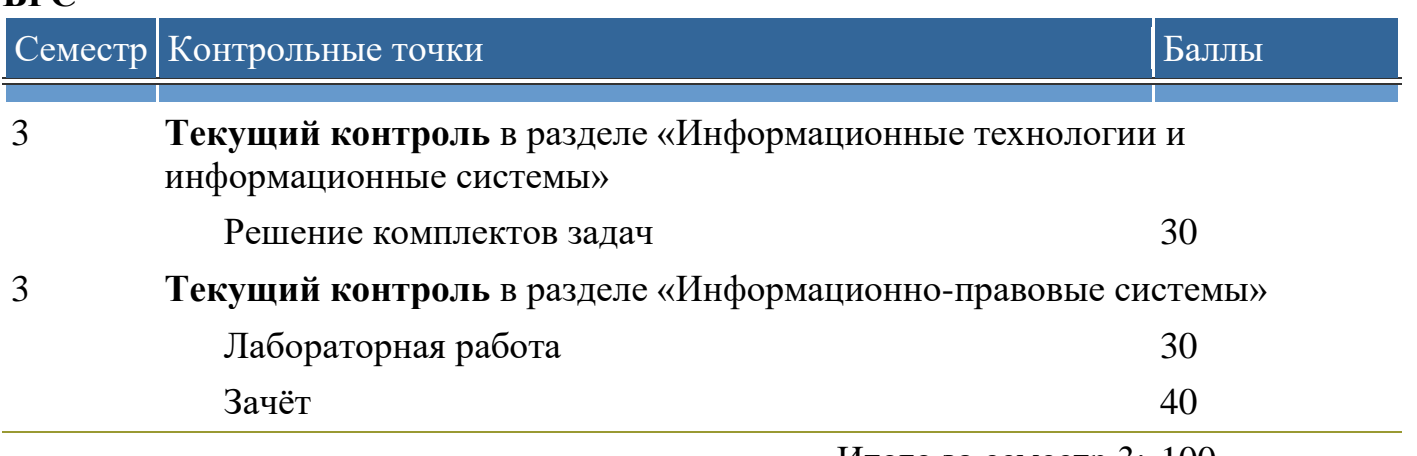

Итого за семестр 3: 100

## **Учебно-методическое и информационное обеспечение учебного процесса**

**БРС**

## **Образовательные технологии (в том числе на занятиях, проводимых в интерактивных формах).**

В процессе освоения дисциплины используются следующие образовательные технологии: практические занятия, написание рефератов, тестирование.

Практические занятия должны проводиться в компьютерном классе, оснащенном персональными компьютерами (желательно – мультимедийными), средствами доступа в Интернет и электронной почтой. На практических занятиях студенты используют аппаратные и программные средства по различным разделам изучаемой дисциплины, а также выполняют практические работы, направленные на закрепление полученных знаний и формирование умений и навыков по их применению. Самостоятельная работа по дисциплине включает: − самоподготовку к учебным занятиям по конспектам, учебной литературе и с помощью электронных ресурсов;

− выполнение, оформление и подготовку к защите практических работ. Самостоятельное изучение теоретического материала дисциплины предусматривает использование Internet-ресурсов, информационных баз, методических разработок, специальной учебной и научной литературы. В качестве оценочных средств на протяжении семестра используется промежуточное тестирование (бланковое и компьютерное), итоговое испытание. Итоговое испытание является аналогом устного экзамена. Его главное отличие состоит в том, что оценка за итоговое испытание составляет часть общей оценки за работу студента в течение семестра.

# **Перечень учебно-методического обеспечения для самостоятельной работы обучающихся по дисциплине**

По данной дисциплине разработано учебно-методическое обеспечение для самостоятельной работы обучающихся и размещено в электронной информационнообразовательной среде университета (личном кабинете студента).

## **Учебно-методические материалы, в том числе методические указания для обучающихся по освоению дисциплины**

До выполнения практической работы рекомендуется ознакомиться с теоретическим материалом, выявить выявить вопросы или

затруднительные моменты и обсудить эти вопросы с преподавателем на занятии.

При подготовке к тестированию необходимо ориентироваться на материалы практических заданий.

При подготовке к зачету необходимо ориентироваться на теоретические материалы практических работ, рекомендуемую литературу и методические указания к практическим работам.

## **Фонд оценочных средств для проведения промежуточной аттестации обучающихся по дисциплине**

По данной дисциплине разработан фонд оценочных средств, содержащий перечень компетенций, с указанием этапов их формирования в процессе освоения образовательной программы; описание показателей и критериев оценивания компетенций на различных этапах их формирования, описание шкал оценивания; типовые контрольные задания и материалы, необходимые для оценки знаний, умений, навыков и (или) опыта деятельности, характеризующих этапы формирования компетенций в процессе формирования компетенций в процессе освоения образовательной программы; методические материалы, определяющие процедуры оценивания знаний, умений, навыков и (или) опыта деятельности, характеризующих этапы формирования компетенций.

# **Список литературы**

Перечень основной и дополнительной литературы, необходимой для освоения дисциплины.

Основная

- 1. [ИНФОРМАТИКА И ИНФОРМАЦИОННЫЕ ТЕХНОЛОГИИ:](http://www.biblio-online.ru/book/A52C9718-37DB-47E5-A6AE-2CA02F36F163) Учебник/Гаврилов М.В., Климов В.А.. —М.: Издательство Юрайт, 2016. —383 с. Режим доступа: http://www.biblio-online.ru/book/A52C9718-37DB-47E5-A6AE-2CA02F36F163
- 2. [ИНФОРМАЦИОННЫЕ ТЕХНОЛОГИИ В 2 Т. ТОМ 1:](http://www.biblio-online.ru/book/8BA0BA6A-052A-4E02-8BA4-59D994002CC0) Учебник/Трофимов В.В. Отв. ред.. —М.: Издательство Юрайт, 2016. —238 с. Режим доступа: http://www.biblio-online.ru/book/8BA0BA6A-052A-4E02-8BA4- 59D994002CC0
- 3. [ИНФОРМАЦИОННЫЕ ТЕХНОЛОГИИ:](http://www.biblio-online.ru/book/CCA81405-BC5D-4CEB-A3E3-FE2767D71F2C) Учебник/Советов Б.Я., Цехановский В.В.. —М.: Издательство Юрайт, 2016. —261 с. Режим доступа: http://www.biblio-online.ru/book/CCA81405-BC5D-4CEB-A3E3- FE2767D71F2C
- 4. [ИНФОРМАЦИОННЫЕ ТЕХНОЛОГИИ В 2 Т. ТОМ 2:](http://www.biblio-online.ru/book/B52B5555-F37B-4C60-8B21-754748EC17EA) Учебник/Трофимов В.В. Отв. ред.. —М.: Издательство Юрайт, 2016. —390 с. Режим доступа: http://www.biblio-online.ru/book/B52B5555-F37B-4C60-8B21- 754748EC17EA

Дополнительная

- 1. [ИНФОРМАЦИОННЫЕ ТЕХНОЛОГИИ. ЛАБОРАТОРНЫЙ ПРАКТИКУМ:](http://www.biblio-online.ru/book/E5D96E9D-AE76-4719-8DFA-F6FCFB898B75) Учебное пособие/Мамонова Т.Е.. —М.: Издательство Юрайт, 2016. —176 с. Режим доступа: http://www.biblio-online.ru/book/E5D96E9D-AE76-4719-8DFA-F6FCFB898B75
- 2. [ИНФОРМАТИКА И ИНФОРМАЦИОННЫЕ ТЕХНОЛОГИИ:](http://www.biblio-online.ru/book/AF7A992C-5CEB-4E37-8C97-25360C9FE899) Учебник/Гаврилов М.В., Климов В.А.. —М.: Издательство Юрайт, 2016. —383 с. Режим доступа: http://www.biblio-online.ru/book/AF7A992C-5CEB-4E37-8C97- 25360C9FE899
- 3. [Информационные технологии в естественнонаучном образовании и обучении:](http://www.book.ru/book/917022)  [практика, проблемы и перспективы профессиональной ориентации:](http://www.book.ru/book/917022) монография/И. В. Гавриленкова. —Москва: КноРус, 2016. —76 с. Режим доступа: http://www.book.ru/book/917022

**Перечень ресурсов информационно-коммуникационной сети «Интернет», необходимых для освоения дисциплины**

http://www.junior.ru/wwwexam/ - Информатика и информационные технологии - webконспект и тесты

http://www.ict.edu.ru - Информационно-коммуникационные технологии в образовании: федеральный образовательный портал

http://www.computer-museum.ru - Виртуальный компьютерный музей http://iit.metodist.ruИнформатика - и информационные технологии: cайт лаборатории информатики МИОО

http://www.intuit.ru - Интернет-университет информационных технологий (ИНТУИТ.ру) http://www.edu-it.ru - ИТ-образование в России: сайт открытого е-консорциума http://edu.of.ru - Конструктор образовательных сайтов (проект Российского общеобразовательного портала)

http://labinfo.ioso.ru - Лаборатория обучения информатике Института содержания и методов обучения РАО

http://test.specialist.ru - Онлайн-тестирование и сертификация по информационным технологиям

**Перечень информационных технологий, используемых при осуществлении образовательного процесса по дисциплине, включая перечень программного обеспечения и информационных справочных систем (при необходимости)**

Office Standard 2007

Windows 7 Корпоративная

СПС "Гарант", "КонсультантПлюс"

Портал электронного обучения БГУ e.bsu.ru

Система дифференцированного интернет-обучения Hecadem, Moodle.bsu.ru

Личный кабинет преподаватели или студента БГУ https://my.bsu.ru/

Электронные библиотечные системы: Руконт, издательство «Лань», Консультант студента

Тестовый доступ: American Institute of Physics, Znaniun.com, Casc, Редакция журналов BMJ Group, БиблиоРоссика,

электронная коллекция книг и журналов Informa Healtcare, Polpred, Science Translational Medicine, коллекция журналов BMG Group

# **Описание материально-технической базы, необходимой для осуществления образовательного процесса по дисциплине**

Аудитория 4204, 4301,4302 Корпус: 4 Оборудование: персональный компьютер - 12 шт. доска аудиторная - 1 шт. переносной мультимедийный проектор - 1 шт. переносной широкоформатный экран - 1 шт. ноутбук переносной - 1 шт.

Автор: Марзаева Туяна Владимировна

Рабочая программа обсуждена на заседании кафедры вычислительной техники и информатики от 1 марта 2019 г. Протокол №5.

Рабочая программа одобрена на заседании Учебно-методической комиссии Колледж от 15 марта 2019 г. Протокол №6.

## Фонд оценочных средств

# По дисциплине «Информационные технологии в профессиональной деятельности»

*Планируемые результаты освоения образовательной программы:*

# ОК- 9 - Использовать информационные технологии в профессиональной деятельности

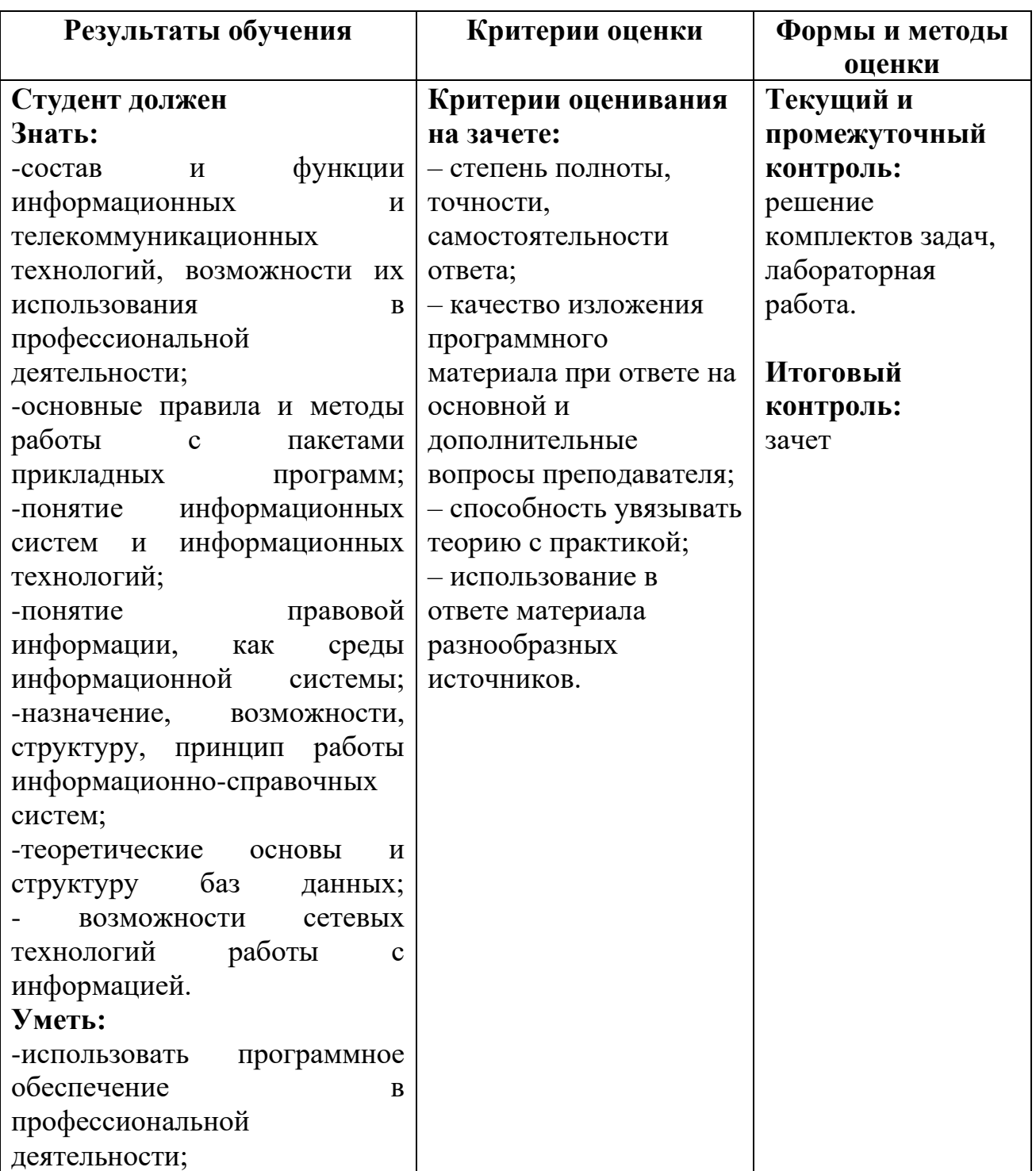

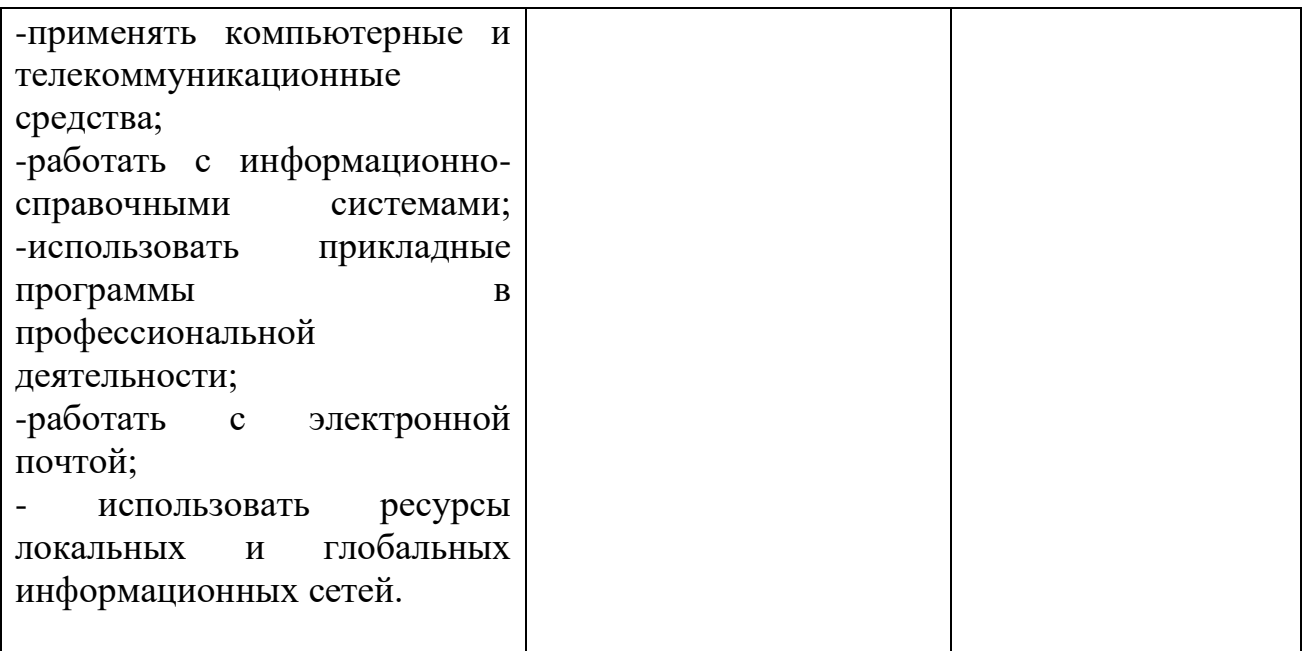

## **Вопросы к зачету по учебной дисциплине**

## **«Информационные технологии в профессиональной деятельности»**

- 1. Понятие информации, информационных технологий, информационных систем.
- 2. История развития информационных технологий.
- 3. Классификация информационных технологий.
- 4. Аппаратное обеспечение ИТ.
- 5. Состав рабочего места специалиста.
- 6. Базовое программное обеспечение.
- 7. Назначение программного обеспечения прикладного характера. Пакеты прикладных программ для решения профессиональных задач.
- 8. Применение информационных систем.
- 9. Система управления базами данных Access.
- 10. Интерфейс СУБД Access.
- 11. Основные объекты СУБД Access.
- 12. Редактор презентаций Power Point. Основные панели редактора Power Point.
- 13. Основные понятия компьютерных сетей. Классификация сетей
- 14. Локальная компьютерная сеть.
- 15. Региональная компьютерная сеть.
- 16. Глобальная компьютерная сеть.
- 17. Адресация в Интернете.
- 18. Всемирная паутина.Технология поиска информации в Интернете.
- 19. Язык разметки гипертекста HTML. Введение и основы HTML. Теги как основа HTML-страницы. Структура HTML-документа. Основные теги форматирования шрифта, абзацев, создания списков, бегущей строки и гиперссылок. Теги вставки рисунков и таблиц.
- 20. Правовые аспекты использования информационных технологий, вопросы безопасности и защиты информации.
- 21. Виды угроз безопасности и их источники. Принципы и методы защиты информации от несанкционированного доступа.
- 22. Компьютерные вирусы, средства антивирусной защиты.
- 23. Понятие информационно-правовой системы.
- 24. Общая характеристика СПС.
- 25. Информационные ресурсы системы «Гарант»: правовые базы, справочники и программы, связанные с правовой тематикой, электронный архив, библиотека ИПС «Гарант».
- 26. Источники поступления информации. Принципы и этапы юридической обработки документов, включенных в систему «Консультант Плюс».
- 27. Понятие компьютерной графики. Виды компьютерной графики. Области применения компьютерной графики.
- 28. Вёрстка и дизайн в среде MS Publisher.

## **Критерии оценивания:**

– степень полноты, точности, самостоятельности ответа;

– качество изложения программного материала при ответе на основной и дополнительные вопросы преподавателя;

- способность увязывать теорию с практикой;
- использование в ответе материала разнообразных источников.

## **Оценивание ответа при собеседовании – максимальный балл - 40:**

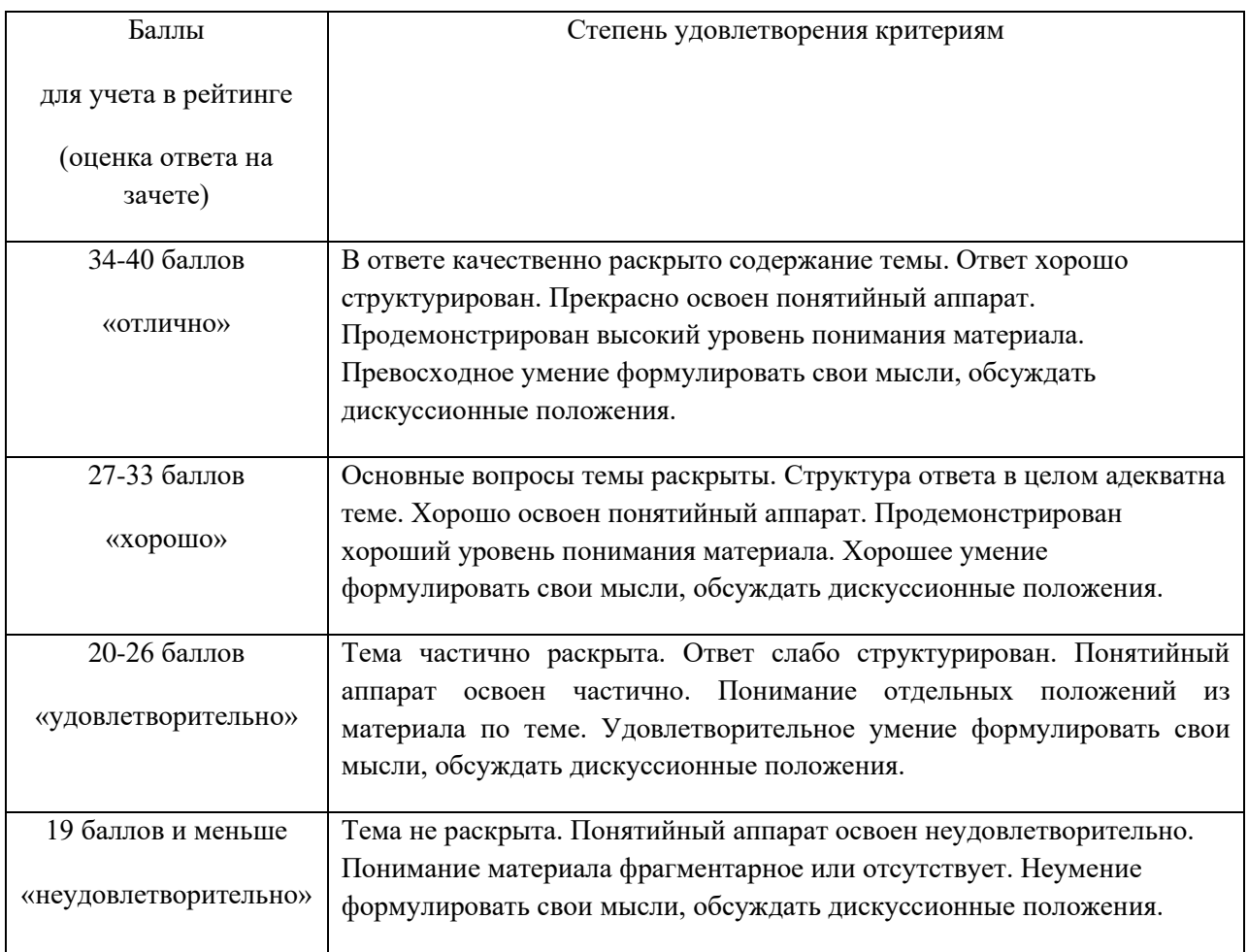

# **Шкала перевода в баллы:**

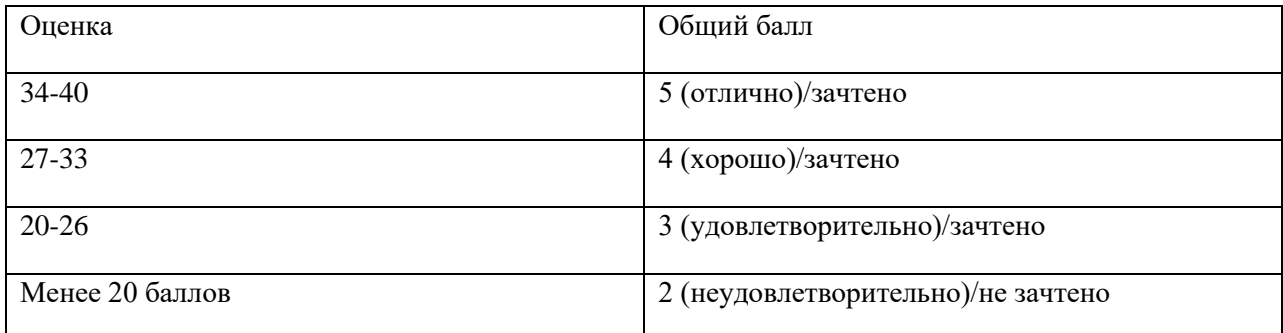

Составитель: преподаватель кафедры ВТИ \_\_\_\_\_\_\_\_\_\_\_\_Ж.Д.Дамбиева

## **Тестовые задания по учебной дисциплине**

## **«Информационные технологии в профессиональной деятельности»**

## **РАЗДЕЛ 1. Информационные технологии и информационные системы**

#### **Тест 1. Технология хранения, поиска и сортировки информации**

1.*База данных — это:*

- а) совокупность данных, организованных по определенным правилам;
- б) совокупность программ для .хранения и обработки больших массивов информации;
- в) интерфейс, поддерживающий наполнение и манипулирование данными;
- г) определенная совокупность информации.

2.*Наиболее распространенными в практике являются:*

- а) распределенные базы данных;
- б) иерархические базы данных;
- в) сетевые базы данных;
- г) реляционные базы данных.

3. *Наиболее точным аналогом реляционной базы данных может служить:*

- а) неупорядоченное множество данных;
- б) вектор;
- в) генеалогическое древо;
- г) двумерная таблица.
- 4. *Таблицы в базах данных предназначены:*
	- а) для хранения данных базы;
	- б) для отбора и обработки данных базы;
	- в) для ввода данных базы и их просмотра;
	- г) для автоматического выполнения группы команд;
	- д) для выполнения сложных программных действий.
- 5. Что *из перечисленного не является объектом Access?*
	- а) модули;
	- б) таблицы;
	- в) макросы;
	- г) ключи;
	- д) формы;
	- е) отчеты;
	- ж) запросы.
- 6.*Для чего предназначены запросы?*
	- а) для хранения данных базы;
	- б) для отбора и обработки данных базы;
	- в) для ввода данных базы и их просмотра;
	- г) для автоматического выполнения группы команд;
	- д) для выполнения сложных программных действий;
	- е) для вывода обработанных данных базы на принтер.
- 7. *Для чего предназначены формы?*
	- а) для хранения данных базы;
	- б) для отбора и обработки данных базы;
	- в) для ввода данных базы и их просмотра;
	- г) для автоматического выполнения группы команд;
- д) для выполнения сложных программных действий.
- 8. *Для чего предназначены модули?*
	- а) для хранения данных базы;
	- б) для отбора и обработки данных базы;
	- в) для ввода данных базы и их просмотра;
	- г) для автоматического выполнения группы команд;
	- д) для выполнения сложных программных действий.
- 9. *Для чего предназначены макросы в БД?*
	- а) для хранения данных базы;
	- б) для отбора и обработки данных базы;
	- в) для ввода данных базы и их просмотра;
	- г) для автоматического выполнения группы команд;
	- д) для выполнения сложных программных действий.
- 10. *В каком режиме работает с базой данных пользователь?*
	- а) в проектировочном;
		- б) в любительском;
		- в) в заданном;
		- г) в эксплуатационном.
- 11. *В каком диалоговом окне создают связи между полями таблиц базы данных?*
	- а) таблица связей;
	- б) схема связей;
	- в) схема данных;
	- г) таблица данных.
- 12.*Почему при закрытии таблицы программа Access не предлагает выполнить сохранение внесенных данных?*
	- а) недоработка программы;
	- б) потому что данные сохраняются сразу после ввода в таблицу;
	- в) потому что данные сохраняются только после закрытия всей базы данных.
- 13.*Без каких объектов не может существовать база данных?*
	- а) без модулей;
	- б) без отчетов;
	- в) без таблиц;
	- г) без форм;
	- д) без макросов;
	- е) без запросов.
- 14. *В каких элементах таблицы хранятся данные базы?*
	- а) в полях;
	- б) в строках;
	- в) в столбцах;
	- г) в записях;
	- д) в ячейках.
- 15. *Содержит ни какую-либо информацию таблица, в которой нет на одной записи?*
	- а) пустая таблица не содержит никакой информации;
	- б) пустая таблица содержит информацию о структуре базы данных;
	- в) пустая таблица содержит информацию о будущих записях;
	- г) таблица без записей существовать не может.
- 16. *Содержит ли какую-либо информацию таблица, в которой нет попей?*
	- а) содержит информацию о структуре базы данных;
	- б) не содержит никакой информации;
	- в) таблица без полей существовать не может;
	- г) содержит информацию о будущих записях.
- 17. *В чем состоит особенность поля типа «Счетчик»?*
- а) служит для ввода числовых данных;
- б) служит для ввода действительных чисел;
- в) данные хранятся не в поле, а в другом месте, а в поле хранится только указатель на то, где расположен текст;
- г) имеет ограниченный размер;
- д) имеет свойство автоматического наращивания.
- *18. В чем состоит особенность поля типа «Мемо»?*
	- а) служит для ввода числовых данных;
	- б) служит для ввода действительных чисел;
	- в) данные хранятся не в поле, а в другом месте, а в поле хранится только указатель на то, где расположен текст;
	- г) имеет ограниченный размер;
	- д) имеет свойство автоматического наращивания.
- 19.*Какое поле можно считать уникальным?*
	- а) поле, значения в котором не могут повторяться;
	- б) поле, которое носит уникальное имя;
	- в) поле, значения которого имеют свойство наращивания.
- 20.*Структура файла реляционной базы данных (БД) полностью распределяется:*
	- а) перечнем названий полей и указанием числа записей БД;
	- б) перечнем названий полей с указанием их ширины и типов;
	- в) числом записей в БД;
	- г) содержанием записей, хранящихся в БД.
- 21.*В какой из перечисленных пар данные относятся к одному типу?*
	- а) 12.64.98 и 123;
	- б) «123» и 189;
	- в) «Иванов» и «1313»;
	- г) «ДА» и TRUE (ИСТИНА);
	- д) 45<999 и 54.
- *22. База данных «Тестирование» задана таблицами 1- 3:*

#### Таблица 1.

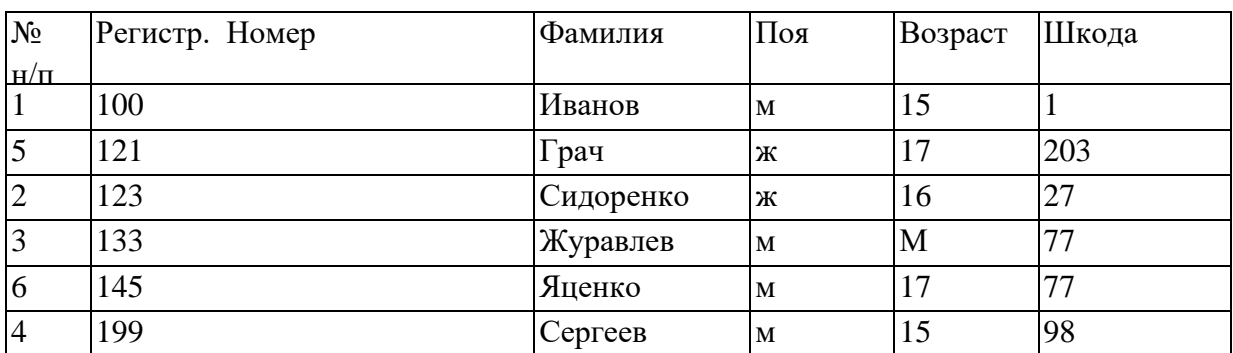

Таблина 2

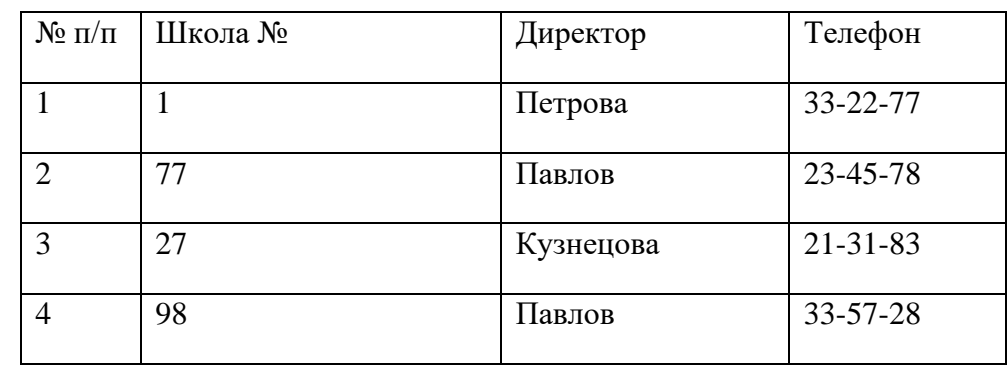

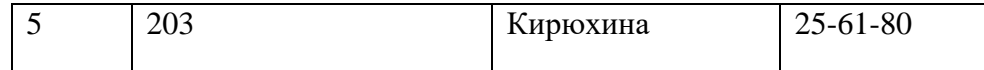

Таблица 3

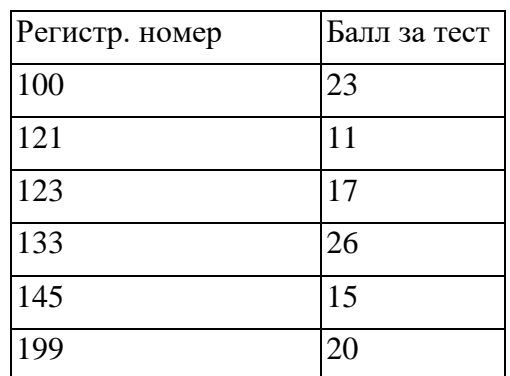

*Через какие поля и какие таблицы должны быть связаны между собой, чтобы можно было ответить на вопрос: «Кто является директором школы, в которой учатся ученики, набравшие при тестировании более 20 баллов?»*

- а) 1-я и 2-я таблицы через поле Регистр. ном.; 1-я и 3-я таблицы через поле Директор;
- б) 1-я и 2-я таблицы через поле Балл за тест; 1-я и 3-я таблицы через поле Директор;
- в) 2-я и 3-я таблицы через поле Балл за тест и поле Директор;
- г) ответ можно дать, не организовывая связи между таблицами;
- д) 1-я и 2-я таблицы через поле Регистр. ном.; 1-я и 3-я таблицы через поле Школа.
- 23.*В каком порядке будут располагаться записи таблицы 1 (база «Тестирование») после сортировки по двум полям: Пол (в порядке убывания); Возраст (в порядке возрастания}?*
	- а) 2,5,1,3,4,6;
	- б) 1,4,3,6,2,5;
	- в) 1,4,3,2,6,5;
	- г) 1,2,3,6,4,5.
- 24.*Какие записи в таблице 1 (база «Тестирование») будут выбраны по условию: Пол-«м» И Возраст>15 ИЛИ Пол-«ж»?*
	- а) 1,2
	- б) 1,2,5,6
	- в) 5,6
	- г) 2,3,5,6
	- д) 1,3,4,6,5.
- 25. *Ключами поиска в системах управления базами данных (СУБД) называются:*
	- а) диапазон записей файла БД, , в котором осуществляется поиск;
	- б) логические выражения, определяющие условия поиска;
	- в) поля, по значению которых осуществляется поиск;
	- г) номера записей, удовлетворяющих условиям поиска;
	- д) номера первой по порядку записи, удовлетворяющей условиям поиска.
- *26. Запросу (Физика = 5 или Информатика = 5) и Математика=5 и первая\_буква (Фамилия) = "И" в базе данных*

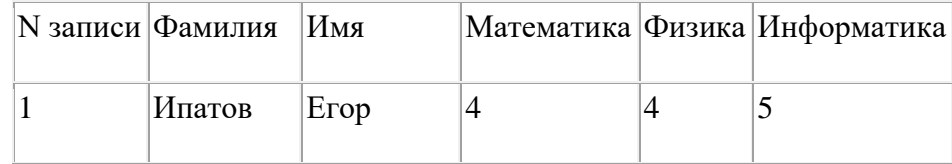

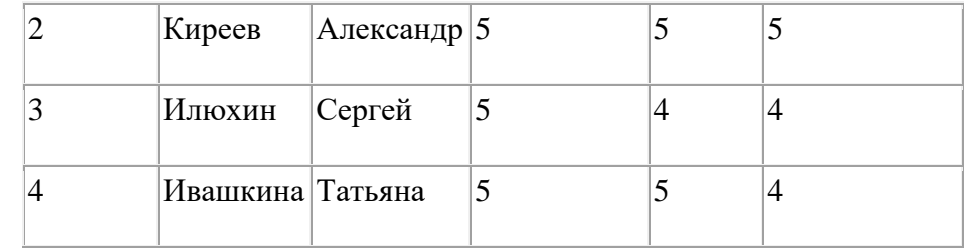

*отвечают записи:* 

а) 1,3,4; б) 4; в) 3,4; г) 2,4; д) 2,3.

- *27. База данных "Зоопарк" содержит в полях Животное, Тип, Количество сведения о наименовании животного, типе его рациона (возможны два типа: П - плотоядное или Т - травоядное) и количестве пищи в день. Для получения информации о животных, съедающих в день от 5 до 10 кг мясных продуктов, запрос имеет вид* а) Животное = (Тип=П или Количество=5);
	- б) Тип  $\triangleright$  Т и 10  $\le$ = Количество >=5;
	- в) Тип = П и (Количество >=5 и Количество <=10);
	- г) Тип  $\heartsuit$  Т и 10  $\measuredangle$  Количество  $\heartsuit$  5;
	- д) Тип =П и (Количество >=5 и Количество >=10).

*28. Запросу Серия = Для чайников или Год\_издания >= 1996 в базе данных*

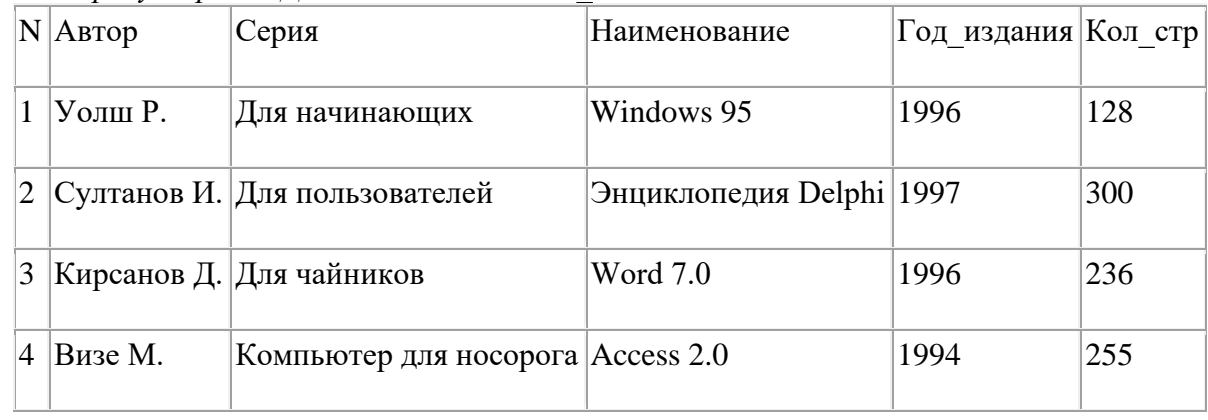

*отвечают записи:* 

- *29. Запрос к базе данных с полями Фамилия, Год\_рождения, Класс, Оценка для вывода списка учеников 11 классов, 1988 года рождения, имеющих оценки 4 или 5, содержит выражение*
	- а) Класс > 11 и Оценка = 4 и Год рождения = 1988;
	- б) Класс = 11 или Оценка > 4 или Год\_рождения = 1988;
	- в) Оценка  $>= 4$  и Год рождения = 1981 и Класс = 18;
	- г) Оценка > = 4 и Год рождения > 1987 или Класс = 18;
	- д) Класс = 11 и Оценка > 4 или Год рождения = 1988.
- *30. Запрос к базе данных с полями Товар, Продавец, Цена для получения информации о продавцах, продающих товар X по цене выше Y, содержит выражение*
	- а) Продавец = (Товар = X или Цена < Y);
	- б) Товар = X и Цена  $\leq$  Y;
	- в) Товар = X или Цена  $\leq$  Y;
	- г) Товар > X и Цена <= Y;
	- д) Цена >= Y или Товар = X.
- *31. Запрос к базе данных с полями Автор, Наименование, Серия, Год\_издания для получения списка книг автора X в серии "Сказки", изданных не ранее 2004 года, содержит выражение*
	- а) Автор = (Серия = "Сказки" или Год\_издания < 2003);
	- б) Серия = "Сказки" и Год\_издания >=2003 или Автор = X;

а) только 3; б) только 1,2,3; в) только 1,3; г) только 1; д) только 2,3.

- в) Серия = "Сказки" и Год издания >2003 и Автор = X;
- г) Серия = "Сказки" или Год издания >2003 и Автор = X;
- д) Серия = "Сказки" и Год издания >2003 или Автор = X.

*32. Запросу Серия = Для чайников и Год\_издания = 1996 в базе данных*

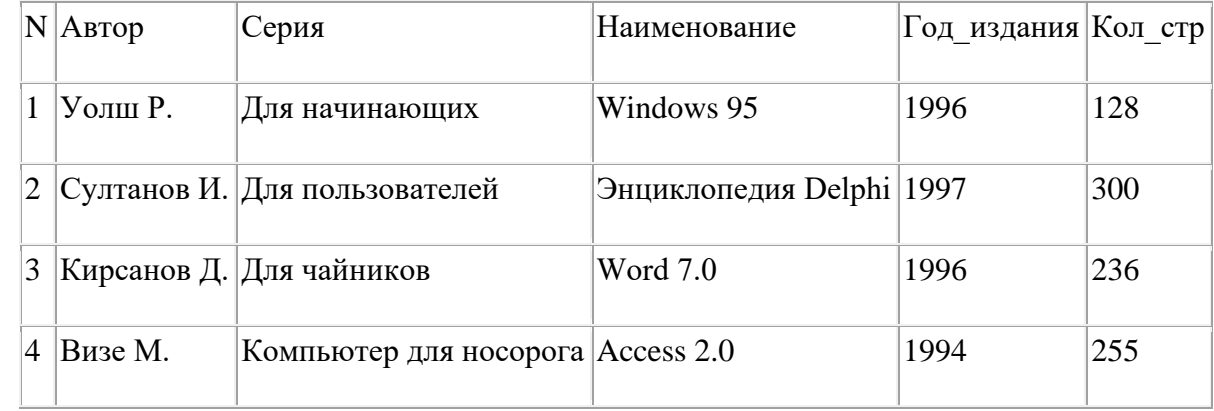

*отвечают записи:* 

#### a)  $2 \times 3$ ; 6) 3;  $\div (3 \times 7)$  1;  $\div (7)$  1  $\div (7)$  1  $\div (7)$

- *33. Запрос к базе данных с полями Фамилия, Год\_рождения, Класс, Оценка для вывода списка учеников 11 классов, 1988 года рождения, имеющих оценки не ниже 4, содержит выражение*
	- а) Класс > 11 и Оценка = 4;
	- б) Класс = 11 или Оценка > 4;
	- в) Оценка > = 4 и Класс = 11;
	- г) Класс = 11 или Оценка > = 4;
	- д) Класс >10 или Оценка > 4.
- *34. Запрос к базе данных с полями Фамилия, Год рождения, Класс, Оценка по информатике для вывода списка учеников 11 классов, 1987 года рождения, имеющих оценки по информатике 4 или 5, имеет вид*
	- а) Класс >10 и Год рождения =1987 и Оценка =5 и Оценка =4;
	- б) Класс =10 или Оценка >=4 или Год рождения =1987;
	- в) Оценка  $>=$ 4 и Год рождения =1987 и Класс =11;
	- г) Класс =10 и Оценка >=4 или Год рождения =1987;
	- д) Оценка >=4 и Год рождения =1987 или Класс =11.
- *35. Запросу (Физика =5 или Информатика =5) и Математика =5 и Первая\_буква (Фамилия ) ="И" в базе данных:*

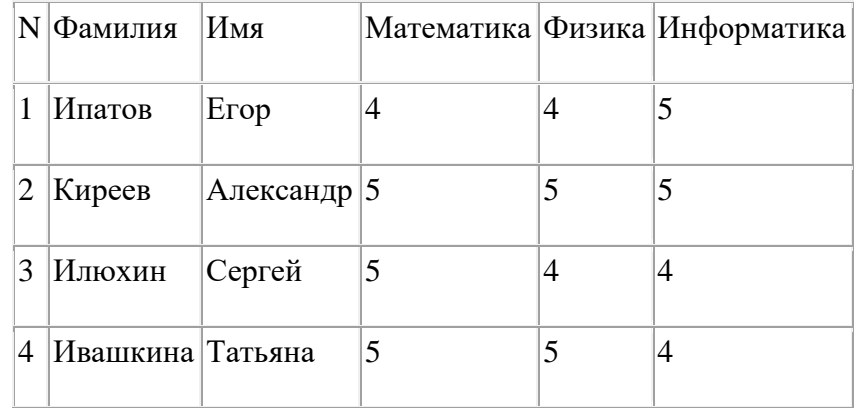

*отвечают записи:* 

- а)1,3,4; б)4; в)3,4; г)2,4; д)2,3.
- *36. Запрос к базе данных, содержащей поля Автор, Наименование, Ключевое\_слово и Год\_издания, для получении списка книг автора Х на тему "Сети", изданных не ранее 2004 г., содержит выражение*
	- а) Автор = (Ключевое слово = "Сети" или Год издания < 2004)
- б) Ключевое слово = "Сети" и Год издания > 2004 и Автор = Х
- в) Ключевое слово = "Сети" и Год издания > 2004 и Автор = Х
- г) Ключевое слово = "Сети" или Год издания > 2004 и Автор = Хд) Ключевое слово = "Сети" и Год издания > 2004 или Автор = Х
- *37. Ключ в базе данных – это:*
	- а) специальная структура, предназначенная для обработки данных;
	- б) простейший объект базы данных для хранения значений одного параметра реального объекта или процесса;
	- в) процесс группировки данных по определенным параметрам;
	- г) поле, которое однозначно определяет соответствующую запись.
- *38. Первичный ключ это атрибут или набор атрибутов уникально идентифицирующий ...*
	- а) структуру БД;
	- б) понятие;
	- в) экземпляр сущности;
	- г) поле.
- 39.*В какой из перечисленных пар данные относятся к одному типу?*
	- а) 12.64.98 и 123;
	- б) 123 и 189;
	- в) «Иванов» и 1313;
	- г) «ДА» и TRUE (ИСТИНА);
	- д) 45<999 и 54.
- *40. Дана база данных "Фрукты":*

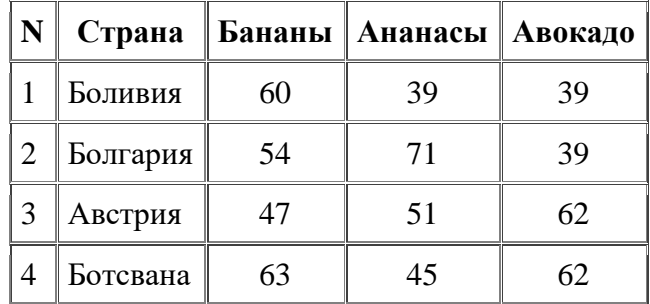

Укажите вариант ответа, содержащий номера записей, отвечающих следующему запросу к базе данных: ( Авокадо = 62 или Бананы > 54 ) и не (Ананасы < 40 )

- а) 1, 3, 4;
- б) 3;
- в) 2, 3, 4;
- г) 3, 4;
- д) 1, 4.

#### **Тест 2. Компьютерные сети**

- 1. *Комплекс аппаратных и программных средств, позволяющих компьютерам обмениваться данными:*
	- а) интерфейс;
	- б) магистраль;
	- в) компьютерная сеть;
	- г) адаптеры.
- 2.*Группа компьютеров, связанных каналами передачи информации и находящихся* в *пределах территории, ограниченной небольшими размерами: комнаты, здания, предприятия, называется:*
	- а) глобальной компьютерной сетью;
	- б) информационной системой с гиперсвязями;
- в) локальной компьютерной сетью;
- г) электронной почтой;
- д) региональной компьютерной сетью.
- 3.*Глобальная компьютерная сеть это:*
	- а) информационная система с гиперсвязями;
	- б) множество Компьютеров, связанных каналами передачи информации и находящихся в пределах одного помещения, здания;
	- в) система обмена информацией на определенную тему;
	- г) совокупность локальных сетей и компьютеров, расположенных на больших расстояниях и соединенных в единую систему.
- 4.*Обмен информацией между компьютерными сетями, в которых действуют разные стандарты представления информации (сетевые протоколы), осуществляется с использованием:*
	- а) магистралей;
	- б) хост-компьютеров;
	- в) электронной почты;
	- г) шлюзов;
	- д) файл-серверов.
- 5.*Конфигурация (топология) локальной компьютерной сети, в которой все рабочие станции соединены непосредственно с сервером, называется:*
	- а) кольцевой;
	- б) радиальной;
	- в) шинной;
	- г) древовидной;
	- д) радиально-кольцевой.
- 6.*Для хранения файлов, предназначенных для общего доступа пользователей сети, используется*
	- а) файл-сервер;
	- б) рабочая станция;
	- в) клиент-сервер;
	- г) коммутатор.
- *7.Сетевой протокол — это;*
	- а) набор соглашений о взаимодействиях в компьютерной сети;
	- б) последовательная запись событий, происходящих в компьютерной сети;
	- в) правила интерпретации данных, передаваемых посети;
	- г) правила установления связи между двумя компьютерами в сети;
	- д) согласование различных процессов во времени.
- 8.*Транспортный протокол (TCP) обеспечивает:*
	- а) разбиение файлов на IP-пакеты в процессе передачи и сборку файлов процессе получения;
	- б) прием, передачу и выдачу одного сеанса связи;
	- в) предоставление в распоряжение пользователя уже переработанной информация;
	- г) доставку информации от компьютера-отправителя к компьютеру-получателю;
- *9. Протокол маршрутизации (IP) обеспечивает:*
	- а) доставку информации от компьютера отправителя к компьютеру-получателю;
	- б) интерпретацию данных и подготовку их для пользовательского уровня;
	- в) сохранение механических, функциональных параметров физической связи в компьютерной сети;
	- г) управление аппаратурой передачи данных и каналов связи;
	- д) разбиение файлов на IP-пакеты в процессе передачи и сборку файлов в процессе получения.
- 10. *Компьютер, подключенный к Интернет, обязательно имеет:*
- а) IР адрес;
- б) WEB-страницу;
- в) домашнюю WEB-страницу;
- г) доменное имя;

д) URL-адрес.

- *11. Модем обеспечивает:*
	- а) преобразование двоичного кода в аналоговый сигнал и обратно;
	- б) преобразование Двоичного кода в аналоговый сигнал;
	- в) преобразование аналогового сигнала в двоичный код;
	- г) усиление аналогового сигнала;
	- д) ослабление аналогового сигнала.
- 12.*Телеконференция—это:*
	- а) обмен письмами в глобальных сетях;
	- б) информационная система в гиперсвязях;
	- в) система обмена информацией между абонентами компьютерной сети;
	- г) служба приема и передачи файлов любого формата;
	- д) процесс создания, приема и передачи WEB-страниц.
- 13.*Почтовый ящик абонента электронной почты представляет собой:*
	- а) некоторую область оперативной памяти файл-сервера;
	- б) область на жестком диске почтового сервера, отведенную для пользователя;
	- в) часть памяти на жестком диске рабочей станции;
	- г) специальное электронное устройство для хранения текстовых файлов.
- 14.*Отличительной чертой Web-документа является:*
	- а) отсутствие строго определенного формата представления документа;
	- б) наличие в нем гипертекстовых ссылок;
	- в) наличие в нем иллюстраций;
	- г) его компактность.
- *15. WEB-страницы имеют расширение:* 
	- а) \*.НТМ;
	- б) \*.ТНТ;
	- в) \*.WEB;
	- г) .ЕХЕ;
	- д) .WWW.
- *16. HTML (HYPER TEXT MARKUP LANGUAGE) является:*
	- а) одним из средств при создании WEB-страниц;
	- б) системой программирования;
	- в) графическим редактором;
	- г) системой управления базами данных;
	- д) экспертной системой.
- *17. Служба FTP в Интернете предназначена:*
	- а) для создания, приема и передачи WEB-страниц;
	- б) для обеспечения функционирования электронной почты;
	- в) для обеспечения работы телеконференций;
	- г) для приема и передачи файлов любого формата;
	- д) для удаленного управления техническими системами.
- 18. *Компьютер, предоставляющий свои ресурсы в пользование другим компьютерам при совместной работе, называется:*
	- а) адаптером;
	- б) коммутатором;
	- в) станцией;
	- г) сервером;
	- д) клиент-сервером.
- 19. *Для передачи файлов по сети Интернет служит:*
	- а) протокол HTTP;
	- б) программа Telnet;
	- в) протокол FTP;
	- г) Web-сервер;
	- д) Web-браузер.
- 20. *Теоретически модем, передающий информацию со скоростью 28800 бит/с, может передать 2 страницы текста (3600 байт) в течение:*
	- а) 1 ч;
	- б) 1 мин;
	- в) 1с;
	- г) суток.
- *21. Какой из способов подключения к Интернет обеспечивает наибольшие возможности для доступа к информационным ресурсам?*
	- а) постоянное соединение по оптоволоконному каналу;
	- б) удаленный доступ по коммутируемому телефонному каналу;
	- в) постоянное соединение по выделенному телефонному каналу;
	- г) терминальное соединение по коммутируемому телефонному каналу.
- *22. Модем - это...* 
	- а) почтовая программа;
	- б) сетевой протокол;
	- в) сервер Интернет;
	- г) техническое устройство.
- *23. Электронная почта (e-mail) позволяет передавать...* 
	- а) только сообщения;
	- б) только файлы;
	- в) сообщения и приложенные файлы;
	- г) видеоизображения.
- *24. Какой протокол является базовым в Интернет?* 
	- а) HTTP;
	- б) HTML;
	- в) TCP;
	- г) TCP/IP.
- *25. Компьютер, подключенный к Интернет, обязательно имеет...* 
	- а) IP-адрес;
	- б) Web-сервер;
	- в) домашнюю web-страницу;
	- г) доменное имя.
- *26. Гиперссылки на web - странице могут обеспечить переход...* 
	- а) только в пределах данной web страницы;
	- б) только на web страницы данного сервера;
	- в) на любую web страницу данного региона;
	- г) на любую web страницу любого сервера Интернет.
- *27. Задан адрес электронной почты в сети Internet: user\_name@int.glasnet.ru. Каково имя владельца электронного адреса?* 
	- а) int.glasnet.ru;
	- б) user\_name;
	- в) glasnet.ru;
	- г) ru.
- *28. Браузеры (например, Microsoft Internet Explorer) являются...* 
	- а) серверами Интернет;
	- б) антивирусными программами;
- в) трансляторами языка программирования;
- г) средством просмотра web-страниц.
- *29. Модем, передающий информацию со скоростью 28800 бит/с, за 1 с может передать ...* 
	- а) две страницы текста (3600 байт);
	- б) рисунок (36 Кбайт);
	- в) аудиофайл (360 Кбайт);
	- г) видеофайл (3,6 Мбайт).
- *30. Гипертекст - это ...* 
	- а) очень большой текст;
	- б) текст, набранный на компьютере;
	- в) текст, в котором используется шрифт большого размера;
	- г) структурированный текст, в котором могут осуществляться переходы по выделенным меткам.
- *31. HTML (Hyper Text Markup Language) является ...* 
	- а) средством просмотра Web-страниц;
	- б) транслятором языка программирования;
	- в) сервером Интернет
	- г) средством создания Web-страниц.
- *32. Модем - это ...* 
	- а) персональная ЭВМ, используемая для получения и отправки корреспонденции;
	- б) программа, с помощью которой осуществляется диалог между несколькими компьютерами;
	- в) мощный компьютер, к которому подключаются остальные компьютеры;
	- г) устройство, преобразующее цифровые сигналы компьютера в аналоговый телефонный сигнал и обратно
- *33. Серверы Интернет, содержащие файловые архивы, позволяют ...* 
	- а) проводить видеоконференции;
	- б) участвовать в телеконференциях;
	- в) "скачивать" необходимые файлы;
	- г) получать электронную почту.
- *34. Максимальная скорость передачи информации по качественной коммутируемой телефонной линии может достигать ...* 
	- а) 56,6 Кбит/с;
	- б) 100 Кбит/с;
	- в) 1 Кбайт/с;
	- г) 1 Мбит/с.
- *35. Скорость передачи данных - это ...* 
	- а) количество бит информации, передаваемой через модем в единицу времени;
	- б) количество байт информации, переданной с одного компьютера на другой;
	- в) количество информации, передаваемой в одну секунду;
	- г) количество байт информации, передаваемой за одну минуту.
- *36. Задан адрес электронной почты в сети Интернет: user\_name@mtu-net.ru Каково имя домена верхнего уровня?* 
	- а) mtu-net.ru;
	- б) user\_name ;
	- в) ru
	- г) user\_name@mtu-net.ru.
- *37. Для передачи в сети web-страниц используется протокол ...* 
	- а) www;
	- б) http;
	- в)  $ftp;$
- г) dns.
- *38. Компьютерные телекоммуникации - это ...* 
	- а) соединение нескольких компьютеров в единую сеть;
	- б) перенесение информации с одного компьютера на другой с помощью дискет;
	- в) дистанционная передача данных с одного компьютера на другой;
	- г) обмен информацией между пользователями о состоянии работы компьютера.
- *39. Домен - это ...* 
	- а) единица измерения информации;
	- б) часть адреса, определяющая адрес компьютера пользователя в сети;
	- в) название программы, для осуществления связи между компьютерами;
	- г) название устройства, осуществляющего связь между компьютерами.
- *40. Задан адрес электронной почты в сети Интернет: user\_name@mtu-net.ru Каково имя компьютера, на котором хранится почта?* 
	- а) mtu-net.ru ;
	- б) ru;
	- в) mtu-net;
	- г) user\_name.

## **Тест 3. Защита информации**

- 1. Что понимают под защитой информации?
	- а) неконтролируемое распространение защищаемой информации путем ее разглашения;
	- б) получение защищаемой информации заинтересованным субъектом с нарушением правил доступа к ней;
	- в) деятельность по предотвращению утечки защищаемой информации;
	- г) воздействие с нарушением правил изменения информации.
- 2. Кто является собственником информационных ресурсов, систем и технологий?
	- а) субъект с полномочиями владения, пользования и распоряжения указанными объектами;
	- б) субъект с полномочиями владения и пользования указанными объектами;
	- в) субъект, обращающийся к информационной системе за получением необходимой ему информации и пользующийся им.
- 3. Кто является владельцем информационных ресурсов, систем и технологий?
	- а) субъект с полномочиями владения, пользования и распоряжения указанными объектами;
	- б) субъект с полномочиями владения и пользования указанными объектами;
	- в) субъект, обращающийся к информационной системе за получением необходимой ему информации и пользующийся им.
- 4. Какая информация относится к информации ограниченного доступа:
	- а) служебная тайна;
	- б) лекции по защите информации;
	- в) паспортные данные;
	- г) результаты сдачи сессии.
- 5. Что называют шифрованием?
	- а) процесс восстановления информации из шифротекста;
	- б) результат шифрования информации;
	- в) неизменность информации в условиях ее искажения;
	- г) процесс преобразования информации, при котором ее содержание становится непонятным для некоторых людей.
- 6. Под доступностью информации понимают:
	- а) неизменность информации в условиях ее искажения;
	- б) способность обеспечения беспрепятственного доступа к информации;
- в) состояние защищенности информационной среды;
- г) степень соответствия результатов защиты информации поставленной цели.
- 7. Что понимается под информационной безопасностью?
	- а) защита душевного здоровья телезрителей
	- б) защита от нанесения неприемлемого ущерба субъектам информационных отношений
	- в) обеспечение информационной независимости России
- 8. Что из перечисленного не относится к числу основных аспектов информационной безопасности?
	- а) доступность
	- б) целостность
	- в) защита от копирования
	- г) конфиденциальность
- 9. Самыми опасными источниками внутренних угроз являются:
	- а) некомпетентные руководители
	- б) обиженные сотрудники
	- в) любопытные администраторы
- 10. Агрессивное потребление ресурсов является угрозой:
	- а) доступности
	- б) конфиденциальности
	- в) целостности
- 11. Уголовный кодекс РФ не предусматривает наказания за:
	- а) создание, использование и распространение вредоносных программ
	- б) ведение личной корреспонденции на производственной технической базе
	- в) нарушение правил эксплуатации ЭВМ, системы ЭВМ или их сети
- 12. Согласно Закону "Об информации, информатизации и защите информации", риск, связанный с использованием информации, полученной из несертифицированной системы, лежит на:
	- а) владельце этой системы
	- б) собственнике документов
	- в) потребителе информации
- 13. Что относится к естественным угрозам информационной безопасности:
	- а) сбой в системе электроснабжения;
	- б) ошибки в проектировании;
	- в) ошибки пользователей КС;
	- г) несанкционированный доступ к ресурсам КС.
- 14. К непреднамеренным угрозам относятся:
	- а) угроза нарушения целостности;
	- б) угроза нарушения конфиденциальности;
	- в) несанкционированные действия обслуживающего персонала;
	- г) ошибки в разработке программных средств КС.
- 15. К косвенным каналам утечки информации относятся:
	- а) хищение носителей информации;
	- б) намеренное копирование файлов других пользователей КС;
	- в) использование подслушивающих устройств;
	- г) копирование носителей информации.
- 16. К непосредственным каналам утечки информации относится:
	- а) использование подслушивающих устройств;
	- б) дистанционное видеонаблюдение;
	- в) перехват побочных электромагнитных излучений и наводок;
	- г) хищение носителей информации.
- 17. Конституция РФ (ст.23):
- а) устанавливает право на возмещение убытков от утечки с помощью незаконных методов информации, относящейся к служебной и коммерческой тайне;
- б) определяет право граждан на тайну переписки, телефонных, телеграфных и иных сообщений;
- в) устанавливает ответственность за правомерный доступ к компьютерной информации;
- г) устанавливает разнесение информационных ресурсов по категориям доступа.
- 18. Гражданский кодекс РФ (ст. 139):
	- а) устанавливает право на возмещение убытков от утечки с помощью незаконных методов информации, относящейся к служебной и коммерческой тайне;
	- б) определяет право граждан на тайну переписки, телефонных, телеграфных и иных сообщений;
	- в) устанавливает ответственность за правомерный доступ к компьютерной информации;
	- г) устанавливает разнесение информационных ресурсов по категориям доступа.
- 19. Первый уровень правового информационного обеспечения образуют:
	- а) Уголовный кодекс РФ;
	- б) Указ Президента РФ;
	- в) Государственные стандарты;
	- г) Приказ об утверждении перечня сведений, составляющих коммерческую тайну предприятия.
- 20. Третий уровень правового информационного обеспечения образуют:
	- а) Уголовный кодекс РФ;
	- б) Приказ об утверждении перечня сведений, составляющих коммерческую тайну предприятия;
	- в) Указ Президента РФ;
	- г) Государственные стандарты.

#### **Тест 4. Информационно-поисковые системы**

1.Программный комплекс, включающий в себя массив правовой информации и инструменты, позволяющие специалисту организовывать поиск нужной информации.

- a) Документальные системы
- b) Гипертекстовые системы
- c) Справочно-правовые системы
- d) АИС электронной коммерции
- e) САПР
- 2.Назовите достоинство справочно-правовых систем.
	- a) Удобный интерфейс
	- b) Возможность составления отчетов
	- c) Наличие русификатора
	- d) Быстрый поиск нужных документов и их фрагментов
- 3.Назовите достоинство справочно-правовых систем.
	- a) Наличие мультимедиа
	- b) Возможность работы с MS Word
	- c) Компактное хранение больших объемов информации
	- d) Передача документов в MS Еxcel
- 4.Назовите недостаток справочно-правовых систем.
- a) Сложность организации поиска документа
- b) Сложность восприятия информации с экрана монитора
- c) Сложность составления отчетов
- d) Невозможность работы в программах MS Office

5.Назовите недостаток справочно-правовых систем.

- a) Сложность пополнения законодательной базы системы
- b) Низкая скорость передачи информации
- c) Сложность поиска документов
- d) Система не является официальным источником опубликования правовых документов

6.Справочно-правовые системы, ориентированные на доступ пользователей любой профессиональной ориентации к нормативно-правовым документам - это…

- a) Справочно-информационные системы общего назначения
- b) Глобальные информационные службы
- c) Системы автоматизации делопроизводства
- d) Системы поддержки деятельности правотворческих органов

7.Справочно-правовые системы, предоставляющие доступ удаленным пользователям к правовой информации - это…

- a) Глобальные информационные службы
- b) Справочно-информационные системы общего назначения
- c) Системы автоматизации делопроизводства
- d) Системы поддержки деятельности правотворческих органов

8.Справочно-правовые системы, спецификой которых является необходимость хранения и поиска многих версий и редакций нормативно-правовых документов с учетом вносимых поправок и изменений - это…

- a) Справочно-информационные системы общего назначения
- b) Системы автоматизации делопроизводства
- c) Системы информационной поддержки деятельности правотворческих органов
- d) Глобальные информационные службы

9.Наименьшая единица, необходимая для организации поиска информации в справочноправовых системах – это…

- a) Предложение
- b) Слово
- c) Документ
- d) Словосочетание

10.Наименьшая единица справочно-правовых систем – это…

- a) Предложение
- b) Слово
- c) Документ
- d) Словосочетание

11.Справочно-правовая система, которая содержит наибольшее количество правовых документов?

- a) Консультант Плюс
- b) Гарант
- c) Кодекс

12.Одно или несколько слов, являющиеся любыми частями речи, которые в наибольшей степени отражает содержание всего искомого документа – это… (напишите ответ)

13.Процесс присвоения каждому документу определенного набора ключевых слов – это…

- a) Администрирование
- b) Инвентаризация
- c) Индексация
- d) Инициализация

14.Способность справочно-правовой системы отбирать документы, соответствующие запросу, не включая лишних документов – это…

- a) Избирательность
- b) Чувствительность
- c) Релевантность

15.Способность справочно-правовой системы отбирать документы, соответствующие запросу, не пропуская нужных документов – это…

- a) Избирательность
- b) Чувствительность
- c) Релевантность

16.Способность справочно-правовой системы, определяющая степень соответствия найденного в процессе поиска документа сделанному запросу – это…

- a) Избирательность
- b) Чувствительность
- c) Релевантность

17.Справочно-правовые системы относятся к классу…(укажите все правильные ответы)

- a) Документальных систем, так как содержат полнотекстовые документы
- b) Гипертекстовых систем, так как содержат ссылки для перехода между документами
- c) Мультимедийных систем, так как содержат графические изображения
- d) Фактографических систем, так как содержат конкретные факты об объектах

#### **Оценивание тестовых заданий – максимальный балл - 10:**

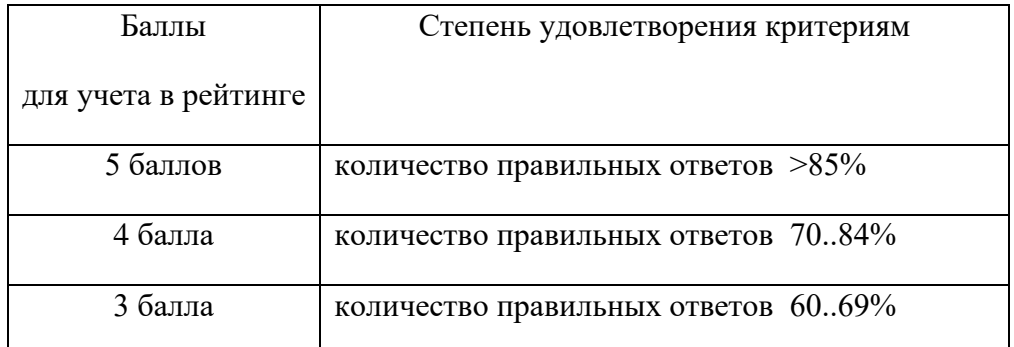

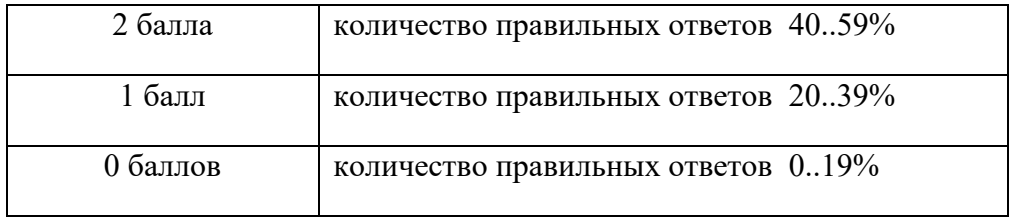

Составитель: к.п.н., преподаватель кафедры ВТИ \_\_\_\_\_\_\_\_\_\_\_\_Ж.Д.Дамбиева

## **Темы лабораторных работ по учебной дисциплине**

## **«Информационные технологии в профессиональной деятельности»**

## РАЗДЕЛ 1. ИНФОРМАЦИОННЫЕ СИСТЕМЫ

## **Информационные системы. Базы данных СУБД Access**

Создание и редактирование объектов базы данных: таблиц, запросов, форм и отчетов **Компьютерные сети**

Анализ 10 популярных конструкторов. Преимущества и недостатки конструкторов сайта. Создание сайтa с помощью конструктора

#### **Информационная безопасность**

Информационные угрозы. Применение методов защиты. Ознакомление с ФЗ «Об информации, информатизации и защите информации»

## РАЗДЕЛ 2. ИНФОРМАЦИОННЫЕ ТЕХНОЛОГИИ И ИНФОРМАЦИОННО-ПРАВОВЫЕ СИСТЕМЫ

#### **Информационные технологии**

- 1. Обработка информации в графическом редакторе Adobe Photoshop
- 2. Использование сервиса для графического дизайна. Онлайн-редактор графики и документов Canva. Создание материала для публикаций в интернете и макетов для полиграфической продукции(буклеты, приглашения, открытки, постеры, логитипы, флаеры, обложки книг, резюме,сертификаты, календари, визитки)
- 3. Настройка параметров электронного издания. Объект печатного издания. Верстка. Дизайн. Редактирование и форматирование текста. Макет страницы. Элементы оформления. Быстрые публикации. Создание макета собственного буклета в среде MS Publisher (название, цветовая гамма, иллюстративный материал, шрифты и рамки).

#### **Информационно-правовые системы**

Базовый поиск в системе ИПС "Гарант". Поиск документов по реквизитам. Поиск документов по ситуации. Организация поиска нормативных документов в ИПС "КонсультантПлюс"

#### **Рекомендации по оцениванию лабораторных работ**

Лабораторные занятия проводятся в компьютерном классе. Каждая работа засчитывается при удовлетворении всем требованиям протокола оценки и может быть оценена в зависимости от срока защиты. Для допуска к зачету должны быть сданы все работы.

Отчет состоит из следующих разделов:

#### *1. Титульный лист*

На титульном указываем название образовательного учреждения, кафедры, работы, ФИО студента (по всем правилам оформления титульного листа работ).

#### *2. Введение*

Во введении указываются цели работы (из описания заданий в лабораторных работах) и используемые ОС.

#### *3. Постановка задачи*

Формулируется постановка задачи своего варианта задания, где даются задания для выполнения.

#### *4. Выполнение заданий*

Приводятся результаты выполнения заданий своего варианта. Графический материал оформляется в соответствии с ГОСТ.

#### *5. Выводы*

Приводятся выводы по выполненной работе.

Работы, несоответствующие вышеперечисленным требованиям к защите не допускаются.

#### **Критерии оценки:**

«5» (4,5-5 балла) - правильные ответы на вопросы + правильно оформленный отчет; «4» (3,5-4,4 баллов) - неполные ответы на вопросы + правильно оформленный отчет;  $\langle 3 \rangle (2,5-3,4$  баллов) - правильный или неполный ответ на один вопрос + правильно оформленный отчет;

«2 или неуд» (0-2,4 баллов) - нет правильных ответов на вопросы.

## **Снижение баллов**:

*Минус 0,3 балл за*:

- отсутствие правильно оформленного отчета по работе на момент начала работы;

- отсутствие выполненной работы (заполненный отчет, собранные схемы) к концу пары;

- отсутствие на паре без уважительной причины (без предупреждения преподавателя)

минимум за 24 ч до начала пары;

*Минус 0.2 балла за:*

- каждую дополнительную попытку защиты;

- опоздание более чем на 15 мин;

- защиту работы позднее второго занятия после ее выполнения.

*Примечание*: при наборе <=«2» балла студент не может получить оценку за работу выше «3». В этом случае для получения оценки «3» необходимо защитить работу на «5», иначе оценка «неуд».

Если вы НЕ отвечаете на поставленные вопросы, другой вопрос попросить «чтобы еще разок попробовать» СЕГОДНЯ НЕЛЬЗЯ.

Защита проделанных работ осуществляется в порядке их возрастания. При неудачной попытке защитить работу № N, «попробовать» защитить работу N+1 нельзя.

#### **Примерные темы рефератов**

1. Персональный компьютер, эволюционный ряд ПК за прошедшие двадцать лет.

- 2. Детальное описание шинной архитектуры ЭВМ.
- 3. Системы команд машин различных поколений, адресация памяти.
- 4. Настольные ПК: варианты исполнения, их сравнение.
- 5. Мобильные ПК: виды, варианты исполнения, их сравнение.
- 6. Структура и функциональная организация ПК. Назначение основных устройств.

7. Центральный процессор ПК: состав его устройств, назначение, принцип функционирования, конструкция.

8. Эволюционный ряд процессоров фирмы Intel для ПК типа PC.

9. Внутренняя память ПК: RAM, ROM, кэш-память, CMOS (КМОП). Назначение, принципы функционирования, варианты исполнения.

10. Винчестер: назначение, принцип функционирования, разновидности.

11. Накопители на дискетах малой и большой емкости: назначение, разновидности, принципы функционирования.

12. Приводы компакт-дисков CD и DVD: назначение, разновидности, принципы функционирования.

13. Устройства резервного копирования информации (мобильные HDD, CD-RW, стримеры и пр.): разновидности, принципы функционирования.

14. Системный блок ПК: комплектация устройств, их назначение, виды корпусов, передняя и задняя панели.

15. Сканер: назначение, принцип действия, разновидности.

16. Видеосистема: видеомонитор и видеоадаптер, назначение, виды, принципы действия.

17. Принтеры: назначение, виды, принципы действия, рекомендации по использованию.

18. Звуковая карта, микрофон и акустические колонки: назначение, принцип действия звуковой карты.

19. Открытость архитектуры ПК: внешние устройства типа int и ext, их сравнение, виды слотов расширения и портов ввода-вывода. Перспективные порты USB и IEEE 1394.

20. Виды компьютерных сетей, физические каналы связи.

21. Типы локальных компьютерных сетей, их сравнение, топология и средства подключения ПК к сети.

22. Модемы и факс-модемы: назначение, принципы действия, виды исполнения, рекомендации по использованию.

23. Магистрально модульный принцип построения компьютера. Системная шина ее характеристики. Основные шинные интерфейсы материнских плат.

24. Сетевые компоненты, их аппаратная составляющая. Характеристики.

25. Многофункциональные периферийные устройства. Их назначение, принцип действия, виды исполнения, характеристики, рекомендации по использованию.

#### **Критерии оценки:**

*- оценка «отлично» (18-20 баллов)* выставляется студенту, если выполнены все требования к написанию и защите реферата: обозначена проблема и обоснована её актуальность, сделан краткий анализ различных точек зрения на рассматриваемую проблему и логично изложена собственная позиция, сформулированы выводы, тема раскрыта полностью, выдержан объём, соблюдены требования к внешнему оформлению, даны правильные ответы на дополнительные вопросы.

- *оценка «хорошо» (12-17 баллов)*: основные требования к реферату и его защите выполнены, но при этом допущены недочёты. В частности, имеются неточности в изложении материала; отсутствует логическая последовательность в суждениях; не выдержан объём реферата; имеются упущения в оформлении; на дополнительные вопросы при защите даны неполные ответы.

- *оценка «удовлетворительно» (6-11 баллов)*: имеются существенные отступления от требований к реферированию. В частности: тема освещена лишь частично; допущены фактические ошибки в содержании реферата или при ответе на дополнительные вопросы; во время защиты отсутствует вывод.

- *оценка «неудовлетворительно»( 0-5 балла):* тема реферата не раскрыта, обнаруживается существенное непонимание проблемы.

#### **Балльно-рейтинговая система**

#### по дисциплине «**Информационные технологии в профессиональной деятельности**»

Общая максимальная сумма баллов, которую студент может набрать по дисциплине в течение семестра – 100 баллов: 60 баллов текущий контроль и рубежный контроль + 40 баллов зачет/экзамен (итоговый контроль);

− общая максимальная сумма баллов, которую студент может набрать в течение семестра за выполнение всех видов работ во время аудиторных и внеаудиторных занятий, активность и посещаемость, должна быть равна 60 баллам;

− минимальная сумма баллов, при которой студент допускается к зачету/экзамену (итоговому контролю), равна 36 баллам (60% от 60 баллов);

− минимальная сумма баллов, при которой студент получает положительную итоговую оценку по дисциплине равна 60 баллам (60% от 100 баллов).

| Оценка              | Буквенный<br>эквивалент<br>оценки | Рейтинговые<br>баллы |
|---------------------|-----------------------------------|----------------------|
| Отлично             | $A+$                              | 95-100               |
|                     | $\mathbf{A}$                      | 90-94                |
|                     | $A-$                              | 85-89                |
| Хорошо              | $B+$                              | 80-84                |
|                     | $\bf{B}$                          | 75-79                |
|                     | $B -$                             | 70-74                |
| Удовлетворительно   | $C+$                              | 67-69                |
|                     | $\overline{C}$                    | 64-66                |
|                     | $C-$                              | $60 - 63$            |
| Неудовлетворительно | $\mathbf D$                       | 40-59                |
|                     | ${\bf F}$                         | $<$ 40               |
| Зачтено             | S                                 | 60-100               |
| Не зачтено          | U                                 | <60                  |

**оценки качества обучения студентов**

**Связь между четырехбалльной и стобалльной системами** 

#### **Самостоятельная работа обучающихся**

- 1. Подготовить сообщение на тему "История развития информационной технологии".
- 2. Подготовка реферата.
- 3. Изучение теоретического материала. Выполнение индивидуального задания

#### **Критерии оценки самостоятельной работы студентов:**

5 баллов: студент свободно применяет знания на практике; не допускает ошибок в воспроизведении изученного материала; не затрудняется в ответах на видоизмененные вопросы;

4 бала: студент знает весь изученный материал; Отвечает без особых затруднений на вопросы преподавателя; в ответах не допускает серьезных ошибок, легко устраняет определенные неточности с помощью дополнительных вопросов преподавателя;

3 балла: студент обнаруживает освоение основного материала, но испытывает затруднения при его самостоятельном воспроизведении и требует дополнительных дополняющих вопросов преподавателя; предпочитает отвечать на вопросы воспроизводящего характера и испытывает затруднения при ответах на воспроизводящие вопросы;

2 балла: у студента имеются отдельные представления об изучаемом материале, но большая часть не усвоена.